**Cool Burn Effect Photoshop Action Free for PSD** 

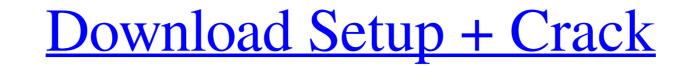

# Burn Photoshop Action Free Download Crack + Download [Updated] 2022

1. \*\*Get a handle on Photoshop's basic tools.\*\* The most common, necessary tools are the Layers window (Ctrl+Alt+L or the main menu's Layers command) and the pencil tool (Command+B). See Chapter 5 for more on using these tools, including the zoom tool (Option+scrollwheel) and the crop tool (Crop). \*\* \* # Professional keyboard shortcuts The first line of icons in the Layers window (the default view, as shown in the top of Figure 4-1) control the Photoshop window and some of its functions. The default view is the most common method of working with the Layers and Tools windows. To change the default view to the Compact view, choose Window=Workspace. The Compact view removes the menu bars and toolbars from the window. In Windows, the main menu's Layers command has a couple of subcommands to zoom in or out. See the Help menu to see how to access these commands. In Mac OS, you need to use the View=Tool Windows=Layers menu command. \* \* \* 3. \*\*Choose to work with gradients.\*\* If your image or web page background has any shades of gray or color variations that use gradients, you can make them more cohesive by choosing the Gradient overlay from the Overlays panel. You can add more than one gradient overlay, so be creative. As the image in Figure 4-1 shows, I added two. I selected the top-most layer in the Layers window and used the Gradient Overlays panel opens, where you can find more options. 4. \*\*Use the Clone Stamp tool.\*\* The Clone Stamp tool enables you to not only remove unwanted parts of an image, but add to the part you want to keep. This tool shows up in the bottom-left corner of the Layers window. Choose a color for the clone and a blending mode; you can also choose from a number of different brush sizes, shapes, and hardness. Figure 4-2 shows the options for the clone tool. \*\*\*

# Burn Photoshop Action Free Download Registration Code Download Latest

You may already have Photoshop Elements on your computer. For the most part, this article applies to both versions and Adobe Creative Cloud. How to download and install Adobe Photoshop Elements 2020 The download and install Adobe Photoshop Elements 2020 The download and install Adobe Photoshop Elements 2020 The download and install Adobe Photoshop Elements. If it is the first time you use Adobe Photoshop Elements. If it is the first time you use Adobe Photoshop Elements, an introductory tutorial will show you how to use the program. Follow the instructions to import your favorite images and edit them in the program. Save the image for Adobe Photoshop Elements, to easily switch between your layers Selection tools to edit the areas of an image Red eye removal tool to get rid of unflattering red eyes Texture map editor to modify textures and apply them to your current version Remove Ads in Photoshop Elements 2020 In this tutorial, you'll learn how to remove the ads and update your current version Remove Ads in Photoshop Elements. Go to Photoshop Elements, Go to Photoshop Elements, Go to Photoshop

## **Burn Photoshop Action Free Download Crack**

Effectiveness of continuous monitoring of high risk patients on the prevention of post-operative pulmonary infection. Postoperative pulmonary function test results of these patients before and after surgery. We aimed to evaluate the relationship between pulmonary function tests and the incidence of pulmonary infection. This prospective study was conducted in the period between January 2002 and January 2002 and

#### What's New in the Burn Photoshop Action Free Download?

A CLINICAL EVALUATION OF PRELOAD WITH SPO2 IN STATUS BILIARY DYSPLASTIC PATIENTS. Epileptic seizure is a common complication in patients with liver cirrhosis. Preoperative assessment of cognitive performance is crucial to assess the patients to be allowed for elective surgery. The purpose of this study is to assess the correlation between the preoperative decrease in peripheral oxygen saturation and cognitive performance. Clinical, demographic, and neurocognitive data of the patients with hepatic cirrhosis who had undergone surgery were prospectively collected. Of the patients, 47 had ascites and were included in this study. The mean Child-Turcotte-Pugh score was 8.27 ± 1.54. The mean change in the peripheral oxygen saturation was 9.06 ± 2.82%. A positive correlation was observed between the mean decrease in the peripheral oxygen saturation and the Child-Turcotte-Pugh score is one of the variables that can affect the decrease in peripheral oxygen saturation in cirrhotic patients with ascites. 3 \* f = f + 6 . S u p p o s e f = 5 \* g + 4 \* u - 2 1 4 , - 4 \* g = 2 \* u + 3 \* u - 1 6 4 . L i s t t h e p r i m e f a c t o r s o f g . 2 , 3 , 7 L e t p (z) = 1 0 \* z \* 3 -

# System Requirements:

OS: Windows XP SP3 or later Windows XP SP3 or later CPU: Dual core processor Dual core processor RAM: 4GB 4GB Graphics: Nvidia Geforce GTX 250 or ATI Radeon HD 4850 DirectX: Version 11 Storage: 5GB available space 5GB available space 5GB availabl

https://beautyprosnearme.com/free-download-comics-comic-book-comics-designs/

https://botkyrkaboxning.se/wp-content/uploads/2022/07/astosv.pdf

https://gwttechnologies.com/adobe-photoshop-cs2-full-version-serial-number/

https://mandarinrecruitment.com/system/files/webform/photoshop-exe-download-for-pc.pdf

https://usat-badlands-50147.herokuapp.com/photoshop psd\_files\_free\_download\_12x36.pdf

https://louistomlinsonfrance.com/wp-content/uploads/2022/07/download\_photoshop\_for\_macos.pdf

https://germanconcept.com/wp-content/uploads/2022/07/photoshop\_for\_kali\_linux\_free\_download.pdf

https://logocraticacademy.org/wp-content/uploads/2022/07/beniber.pdf

https://pacific-fjord-16219.herokuapp.com/randche.pdf

https://fraenkische-rezepte.com/download-50-free-tool-photoshop-actions-compatible-with-photoshop-cc-2020-20-99/

https://fraenkische-rezepte.com/download-50-free-tool-photoshop\_actions-compatible-with-photoshop-cc-2020-20-99/

https://sylumtheatre.com/photoshop-camera-raw-download/

https://www.waggners.com/wp-content/uploads/2022/07/beniber.pdf

https://www.atlaspain.it/download-photoshop-cas4-for-windows-7-8-x64-adobe-photoshop-cs4-full-version-eezip/

https://www.opticnervenetwork.com/wp-content/uploads/2022/07/rennmoni.pdf

https://www.opticnervenetwork.com/wp-content/uploads/2022/07/rennmoni.pdf

https://www.opticnervenetwork.com/adobe-photoshop-7/

https://kezizceset.net/wp-content/uploads/2022/07/grass\_brush\_tool\_photoshop\_f